## **Download Photoshop Ipad Free Free**

Installing Adobe Photoshop and then cracking it is easy and simple to do. The first step is to download and install the software on your computer. Then, you need to locate the installation.exe file. This is the file that you will need to run to install the software. Once the file is located, open it and follow the on-screen instructions. Once the installation is complete, you'll need to locate the software installer's.exe file and copy it to your computer. After you have done this, run the exe file and follow the instructions on the screen. Once the patching process is complete, you should have a fully functional version of Adobe Photoshop. Just remember, cracking software is illegal and punishable by law, so use it at your own risk.

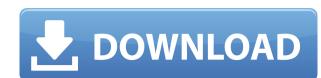

I have not done any significant comparisons between Lr 5 and Lr 4.3 but I have a feeling there will be some very minor differences as I am still into adjustment of the image on the right side of the interface (not the LR adjustment). That said, my experience with DNG conversion in LR 5 is much faster than any time I have used the function in Lr 4.3. I can quickly convert my JPGs into DNG on the old version... but not here ("you got to be kidding me"). There are a couple of other minor things which I might consider in further LR 5 reviews. For example, you can not delete a filter while in another filter suite. Unless you choose to release the filter or the entire filter suite. All in all, I am very happy with this release. I see no reason why I wouldn't jump back into Lr 5 immediately after this release.

Regards! Sren I've always really liked Lightroom, and it still is the best option for photography enthusiasts with modest equipment. The latest release improved performance dramatically and added other key features. But Adobe is aiming Lightroom at people who don't want to have

to learn all of the new photo editing features it offers. Here are the other apps that are included in the Photoshop CC application, including video editing, publish and mobile. Photoshop CC includes many features like Photoshop Match and Smart Sharpen in a smartly tested, intuitive

interface and with fresh new technology and enhancements. This is the latest version of the application included with previous versions of the Creative Cloud desktop application. In this release, Photoshop brings the following changes to Photoshop, including:

Photoshop 2022 (Version 23.1.1)Hacked Free License Key Windows 2022

1 notosnop 2022 (Voision 25:1:1) italienea 1100 Election Rey Windows 2022

In other words, while some of the features appear like you heard about in a film school lecture, Photoshop Camera is not a camera with a built-in photo editor. It is a specially designed photo app that introduces and empowers people with new ways to make better images. It allows us to move away from the traditional camera experience. We believe that awesome apps, the ones that change and inspire the world, are the result of true collaboration between our engineers and design teams and the rest of the world. After the initial preview of Photoshop Camera, we have had many of our users share the tool with various real creative teams. With Photoshop Camera, we are convinced that a bridge will be built between the technology and the real world. We will continue to hear from our collaborators and learn how to further aid their creative process. Oct 26, 2021 — Updated May 12, 2022 Thomas Nattestad Twitter Denean Fahrenfort Discordlogs

Discord community

- Aira Urathe Forum: Not a Discord user? Sign up here! Discord Tyler Barnes Twitter Carson Quat Alexis Spatari Friedrich Himslmann Emma Packham rebilagammu Shane Cox BoomHowdy Brent Reed Kate Keenan Ruby Rogues Ruby Rogues - Shane Arit Angisa Rebilagammu Jharno e3d0a04c9c

While I haven't exhausted this topic by any means, you should have a good idea about the basics of Adobe Photoshop, both version 3 and 4. Photoshop guest tutor Phil Harvey also taught how to remove logos from a picture in Photoshop for beginners, and he's done both version 3 and version 4, so you can learn without having to learn the different versions. There are also tutorials that will give you a general idea of using the software, as well as why you might need to use it. Plus, as you learn more, you can take your knowledge and start using Photoshop professionally. I can't guarantee that you'll have a portfolio in a few months, but you will have enough knowledge to be able to change your mind and close a deal. Do you have any questions about Adobe Photoshop? Feel free to comment. I'd love to hear from you. [caption id="attachment\_3152" align="alignleft" width="150" ] [/caption] Adobe Photoshop Help - Most Useful Themes In this article, we'll go over the best & most useful Photoshop themes for you to use in Adobe Photoshop. Whether you are a beginner or a professional, there is a theme you'll find useful and applicable to your business. These themes are available in different variations, and they will help you to create an interesting look for your resized images. PSD (Source document) files are the best Photoshop workflows among the different Adobe Creative Cloud assets...they're also the most difficult to understand for people who are new to Photoshop. Often it takes months of experimenting and trial-and-error to find the ideal Photoshop workflow. So, it makes sense that you'd want some expertly created workflows for that. There are, of course, thousands of people out there who have created Photoshop workflows for different subjects.

download photoshop in mac for free watercolor brushes download photoshop free where to download photoshop free where to download pho

Create stunning imagery that responds to your storytelling and your audience. Fabricate artwork like never before, make your creative process more efficient, and explore powerful new ways to create.' Adobe Photoshop is one of the best photo-flipping editing tools for professionals. It offers a smoother workflow than Photoshop Elements 6 or any other app. The interface is more intuitive, beginners can scale their artworks to more easily see the work to be done and it also got significantly better recently. Adobe Photoshop is likely the globe's most powerful and expandable design software, thanks to Adobe's ability to take Photoshop into the graphic design space. The power of this image editing tool is that it lets you process all your images, text and documents all in one software package — no more flipping between Illustrator, Photoshop and e-mail to get content into a document. Adobe dreamweaver is probably the most preferred web designer in case you are looking for dynamic websites. Designing sites with Dreamweaver is easier, as you need not code line by line. If you are a web developer, Adobe Dreamweaver will make it all fun. It gets along very well with other Adobe products. Follow me for more. Adobe Photoshop is the best and most used photo editor software providing the best and most effective image editing tool. It is used to optimize images for advertisements. This tool is used to add and delete objects and other images from your pictures. It has all the features you need to change the color of objects, sharpen, blur, change the size of objects, add comments, as well as other features related to image editing.

It's not easy being green, but you'll want to turn your wobbly cursor tool into your friend if you're trying to make this small little tool do big things. With a big variety of active layers, masks, and layer styles, you'll have access to every Photoshop trick imaginable. Nearly all the Photoshop filters are the ability to control the placement ofopacity as well as the brightness of colors. If the pixelated look is what you're after, perhaps the best strategy is to use the "Screen" or "Pattern" filters, if you want to master image resizing or an automatic adjustment to the grayscale shading of the image. Other tricks include filters like "Chroma Key," a technique that reveals a green screen behind a subject. You can use the screen to create sky textures for a panoramic vista. With a myriad of new and improved photos sharing features, sharing your creations with friends and family you can now easily share over 90 million photos and design files with anyone. Until recently, you had to weave your way through countless options and complicated steps in order to share a single photo in a work file. With Photoshop for Teams, you can now easily and securely share various types of photos, documents, and other assets from the same screen in one simple action. Additionally, the Photoshop app for iOS can now upload images directly from Apple devices store to your Team. By offering a professional-grade workflow in the Adobe cloud, Photoshop customers can create, edit and optimize their output, while benefiting from the experience, speed and scale of the cloud.

https://zeno.fm/radio/baixar-ritmos-brasileiros-para-teclado-roland-e-66-forro https://zeno.fm/radio/a-tale-of-legendary-libido-garoojigi-2008-bdrip-720p https://zeno.fm/radio/fish-and-fisheries-of-india-by-v-g-jhingran-pdf-download https://zeno.fm/radio/festo-fluidsim-4-5-crack https://zeno.fm/radio/windows-server-2012-r2-essentials-activation-crack https://zeno.fm/radio/madmapper-para-windows-torrent https://zeno.fm/radio/mmpi-2-panda-di-paolo-pancheri-e-dario-de-fidio-free

For designers and mobile developers, that means not having to leave Photoshop to share graphics and approvals – increasing collaboration and helping to bring the look and feel of their work to life, live. Share for Review enables collaboration through file sharing, providing a link for reviewers to collaborate within Photoshop. If a designer or developer sends an image to be reviewed, a notification pops up in a browser window in which they can comment or make changes directly within the browser, making it easy for them to approve or review in parallel to the image's creator. On the other hand, people who have not been given a reviewer's access to the file will not be able to view the changes made to the shared image. Since this technology can be used for multiple collaborators to review, file sharing often involves multiple sets of changes made by a variety of people. A user can choose when to share the image and how many people can see changes if sharing. In addition to bringing Photoshop into a no-scale design review workflow, the software can be an effective learning tool for designers and developers. When a designer shares a link to an image to be reviewed, Adobe has the option to automatically copy and make it the current selection. All changes made to an image in Share for Review will also be added to the image file for easy reference when you return. Developers have all sorts of technical details in their code that can quickly become overwhelming when trying to debug after a design review. This automatic copy and paste and ability to comment in real time, while not showing any of the image, gives them the ability to easily point out issues in the code, such as spelling errors, typos or other mistakes. For designers, reviewing approved changes can help have a better sense of the direction the project is heading and avoid mistakes caused by a design review.

There's no time like the present – if you'd like to pick up Photoshop, our deals round up the best prices on a number of versions and bundles. If you're ready to get cracking, there's Photoshop right here right now! The world of WordPress and WordPress themes create an ideal environment for photographers to showcase and edit their work. WordPress themes for photographers are a great way to start a successful online portfolio or one-man blog, featuring your work in all ways. In this course, instructor Aliza Mitchell shows you exactly how to layer a WordPress theme of your choice with powerful WordPress tools, including Visual Composer, Page Builder, Custom Post Types and more. This simple to follow tutorial will get you familiar with the underlying tools, components and controls of a WordPress theme, and you'll be able to build your own theme ecosystem for fast and easy editing. **Who this is for:** Beginners who wish to create a portfolio, an online store or a blog using WordPress, photographers who want to create a website for themselves, and designers and developers who want to learn the ins and outs of building with WordPress. - About WordPress and WordPress themes - How to choose the right WordPress theme for your needs - How to use powerful tools like Page Builder, Sliders, Header Swiper, etc. - How to install, customize and use the FREE plugins to make your website simpler - How to use Visual Composer to create beautiful layouts